# **TD n°20 - Introduction à l'optique ondulatoire**

## **1 Puissance maximale d'un laser de classe 2**

On peut lire la définition suivante d'un laser de classe 2 dans wikipédia :

*Classe 2 : lasers qui émettent un rayonnement visible dans la gamme de longueur de 400 à 700 nm. La protection de l'œil est normalement assurée par les réflexes de défense comprenant le réflexe palpébral, clignement de la paupière (par exemple, des lecteurs de code-barres).*

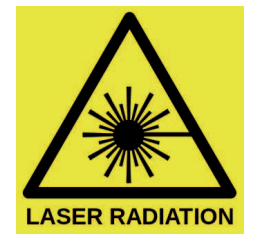

Le seuil de dangerosité du flux lumineux pour l'œil est de 1000 *W.m*−<sup>2</sup> pour une exposition continue et prolongée.

- 1. A quel flux lumineux cet ordre de grandeur s'identifie-t-il ? Commenter.
- 2. Quelle est la puissance maximale d'un laser utilisé en TP de physique ?
- 3. En déduire la valeur de l'amplitude du champ électrique correspondant.
- 4. L'évènement illustré ci-dessous intitulé "C à Paris" a permis en 2005 avec difficulté ( !) de reproduire la mesure de la vitesse de la lumière faite par Fizeau en 1849, avec des moyens modernes, et notamment un laser vert de 5 W, visible dans le ciel de la capitale, entre l'observatoire de Paris et Montmartre. Quel phénomène permet d'expliquer que le faisceau laser soit visible sur la photo ? On rappelle que le champ disruptif de l'air vaut  $E_{dis} \simeq 10^6$   $V.m^{-1}$ .

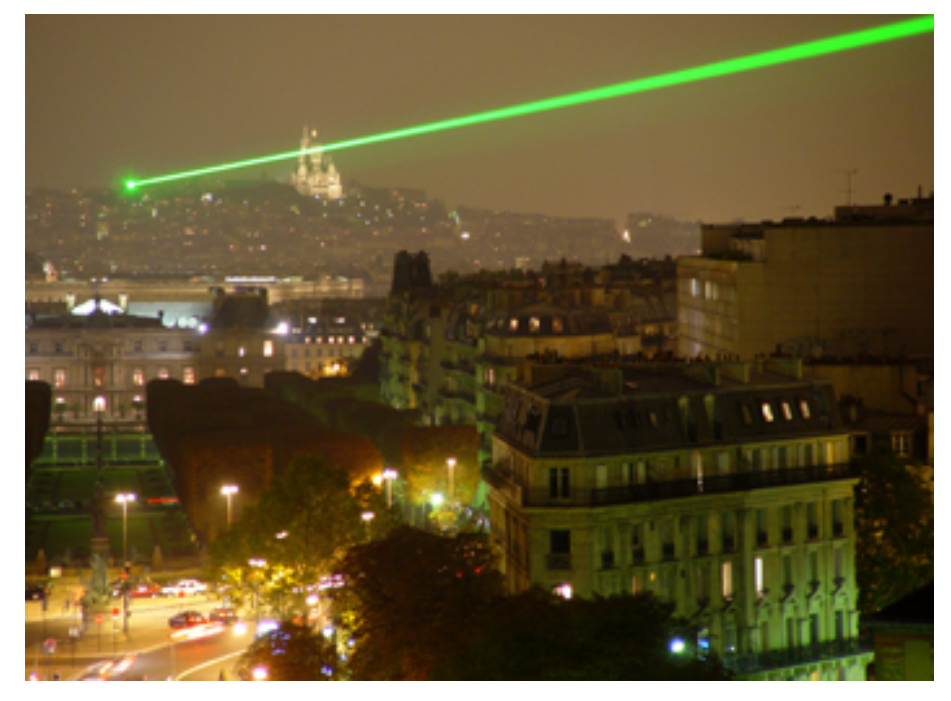

## **2 Déphasage après réflexion sur une lame à faces parallèles**

Un rayon de lumière monochromatique de longueur d'onde *λ*<sup>0</sup> dans le vide est incident sur une lame à faces parallèles d'indice *n* et d'épaisseur *e* sous un angle *i*. On note *r* l'angle que fait le faisceau transmis dans la lame avec la face de derrière, supposée parfaitement réfléchissant.

- 1. Déterminer la différence de marche *δ* entre les deux rayons.
- 2. En déduire le déphasage entre les deux rayons émergents. On rappelle qu'une réflexion sur un milieu plus réfringent ou sur un miroir s'accompagne d'un déphasage de *π*.

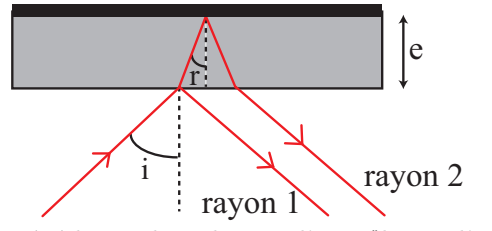

3. Que deviennent les résultats précédents dans le cas d'une "lame d'air" (*n* = 1) ?

Réponses : 1.  $\delta = 2necosr$ .

### **3 Traversée d'une lame à faces parallèles**

Une lame de verre, parfaitement transparente, à faces parallèles, d'indice de réfraction *n* et de faible épaisseur *e*0, comporte un petit défaut où l'épaisseur devient *e*. Elle est éclairée par un faisceau de lumière parallèle issu d'une source monochromatique de longueur d'onde dans le vide *λ*<sup>0</sup> située à l'infini.

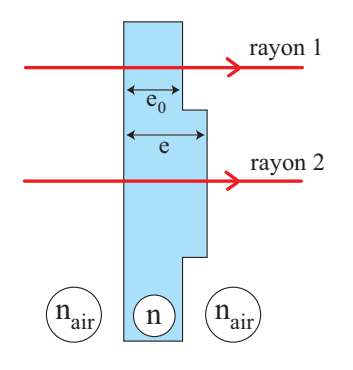

- 1. Déterminer le déphasage à l'infini entre les rayons 1 et 2.
- 2. Représenter sur la figure une surface d'onde avant la traversée de la lame et une surface d'onde après la traversée de la lame.
- 3. Exprimer le décalage spatial *x* entre les deux parties d'un même front d'onde après la traversée de la lame.

 $Répones: 3. x = \frac{(e - e_0)(n - n_a)}{n_a}$  $\frac{n_a}{n_a}$ .

#### **4 Comparaisons de chemins optiques**

Soit une lentille mince convergente dans un milieu d'indice *n*, éclairée par une source ponctuelle placée dans le plan focal objet, hors du foyer (on posera *PM* = *a*).

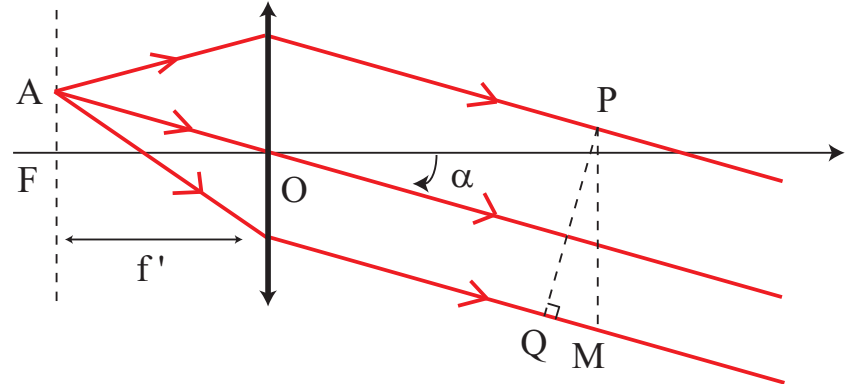

Calculer les différences de chemins optiques représentés sur la figure :

- 1.  $(AQ) (AP)$
- 2.  $(AM) (AP)$